# **Qlik NPrinting - Create reports - November 2021**

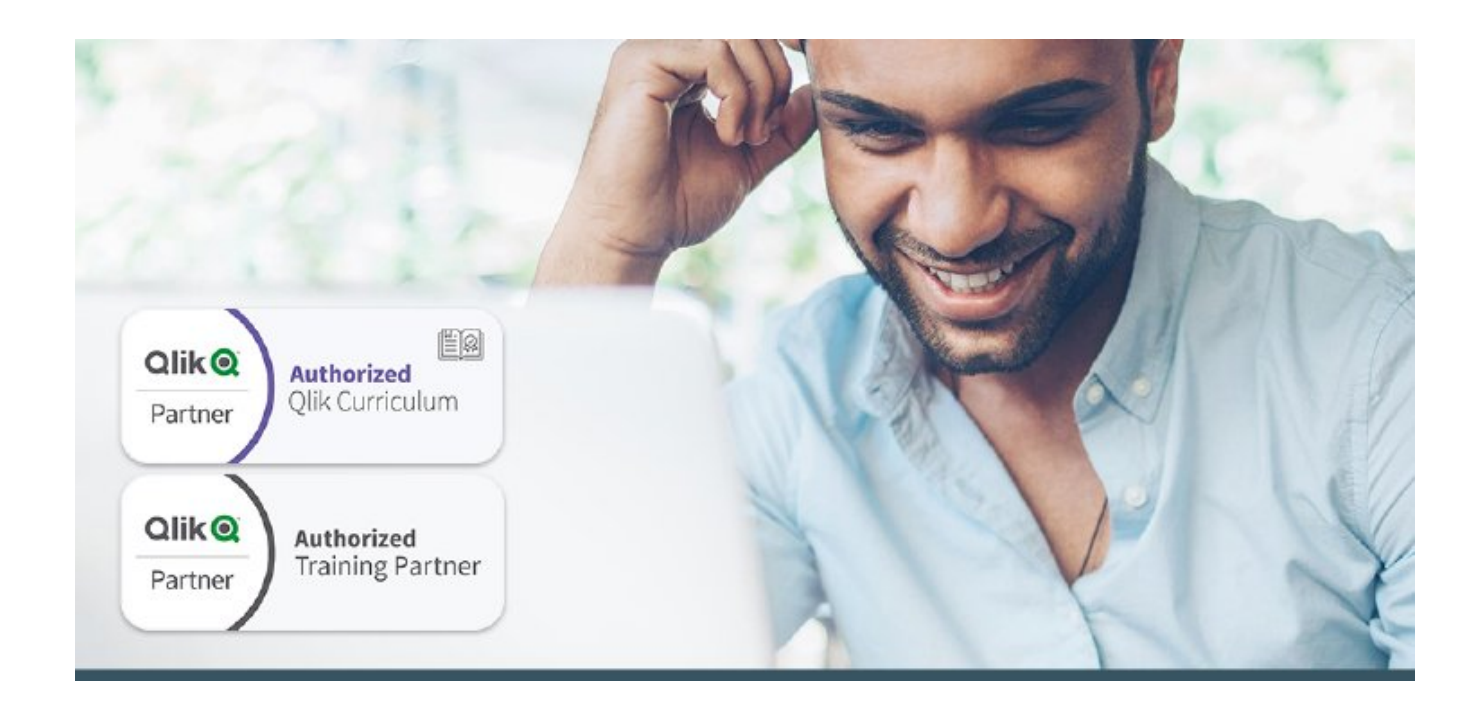

\*\*\*Durchführung garantiert\*\*\*

Der Kurs "Erstellen von Berichten mit Qlik NPrinting" richtet sich an Fachanwender und Analysten, die statische Berichte auf Basis von QlikView- oder Qlik Sense-Produkten erstellen und verteilen möchten. Der Kurs behandelt: Konfiguration der Webkonsole, Generierung von Berichten (QlikView und Qlik Sense), NewsStand Umgebung, Optionen für die Verteilung von Berichten und Benutzerverwaltung.

## **KURSVORAUSSETZUNGEN**

Vertrautheit mit generischem QlikView- oder Qlik Sense-Anwendungsdesign

# **ZIELGRUPEE**

- **Business Users**
- Business-Analysten

## **LERNZIELE**

- Erläuterung, wie Qlik NPrinting in das Qlik-Portfolio passt
- Erläuterung der Produktkomponenten und der Architektur
- Beschreibung des Installationsprozesses (um einen Kontext zu schaffen)
- Konfiguration der Qlik NPrinting Web Console
- Erstellung von Qlik NPrinting Apps und Datenverbindungen
- Entwicklung von Berichten auf Basis von Einzel- und Mehrfachquellen aus QlikView und Qlik Sense
- Anwendung von Filtern und Bedingungen auf Qlik NPrinting-Berichte
- Verwaltung von Empfängern und Verteilung von Berichten auf verschiedene Arten
- Anlegen von Benutzern und Sicherheitsrollen
- Verteilung von empfängerbasierten Berichten mit individuellen Daten

#### **Für die offizielle Anmeldung und Erstellung der Training-Card, nehmen Sie bitte Kontakt mit uns auf.**

Weitere Informationen: **[www.informatec.com/de/qlik-authorized-trainings-der-schweiz](http://www.informatec.com/de/qlik-authorized-trainings-der-schweiz)**

**Beginn:** Dienstag, 30. November 2021, 09:30 Uhr **Ende:** Dienstag, 30. November 2021, 17:00 Uhr **Veranstaltungsort: Online Website & Anmeldung:** https://www.informatec.com/de/qlik-authorized-trainings-der-schweiz#stripe-id-30163